## **Topic 10: The Line**

## **1) The Basics:**

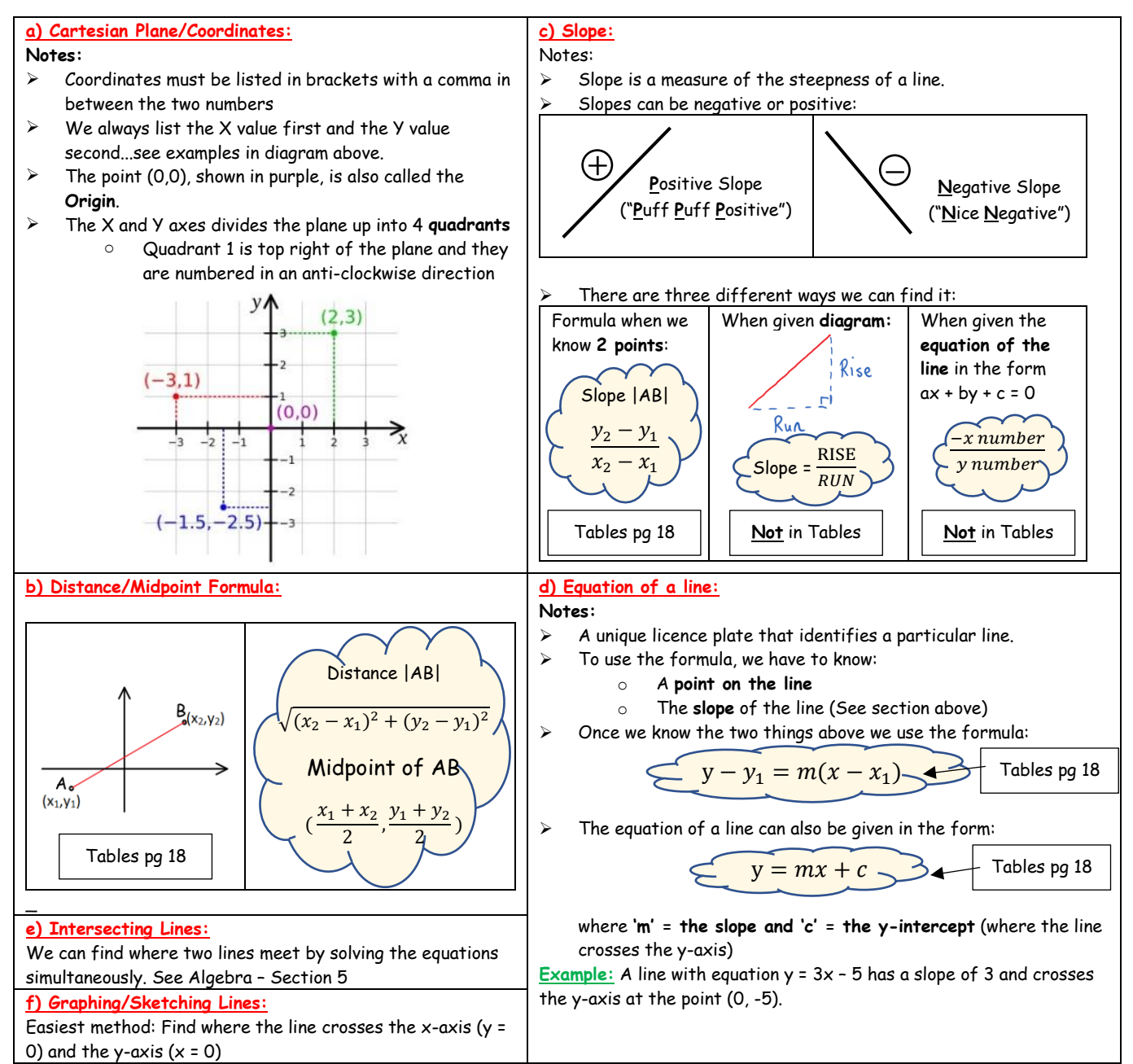

## **2) Parallel/Perpendicular Lines:**

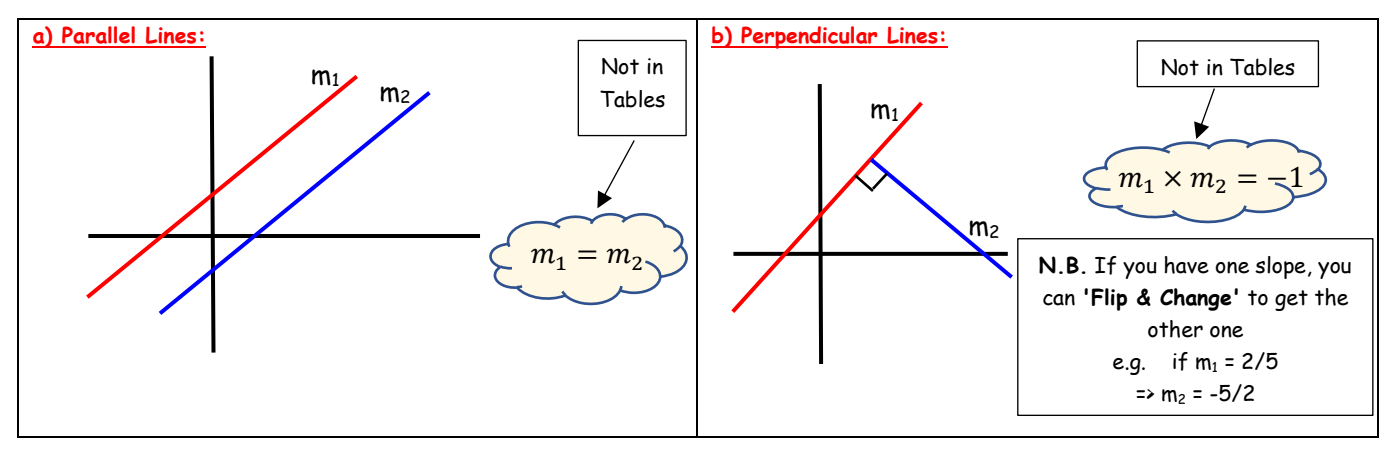